## Alternativas virtuales para maestros de las Escuelas Municipales de Música

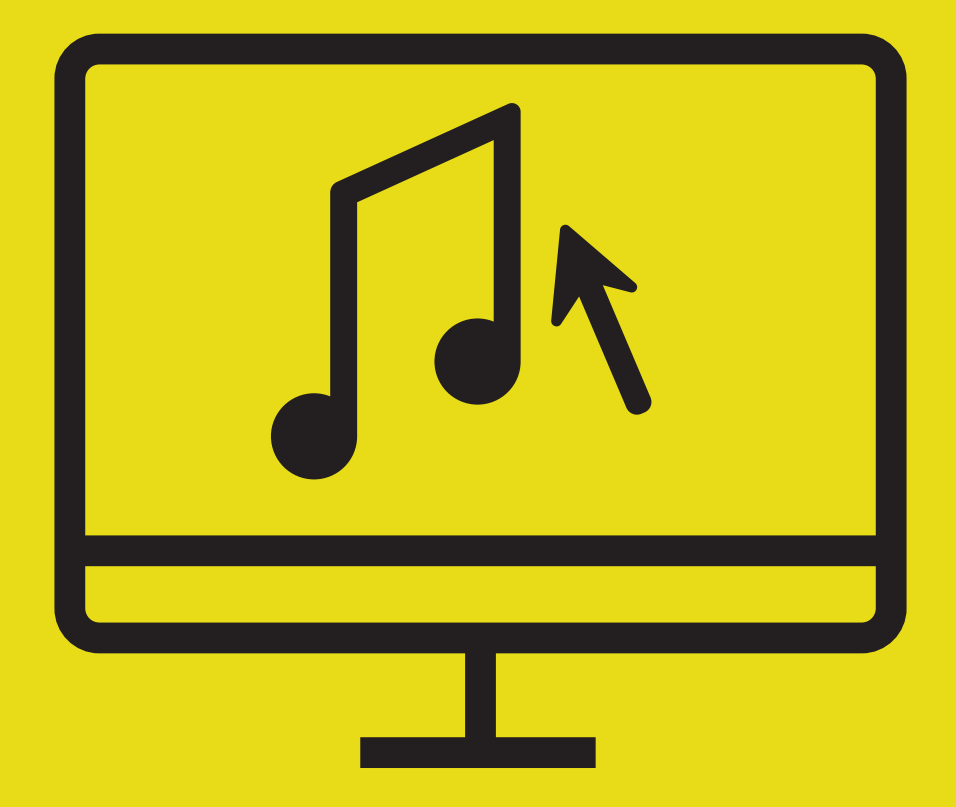

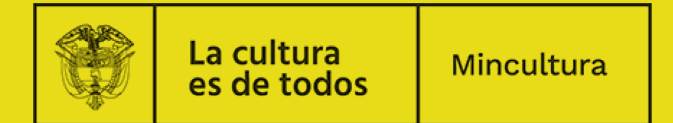

Para continuar realizando los procesos de formación en las Escuelas de Música, ponemos a su alcance algunas herramientas virtuales para compartir contenidos y preparar clases a modo de tutoriales o videoconferencias abordando así aspectos de la formación para distintos niveles.

En los siguientes enlaces podrán encontrar un recurso para diseñar clases virtuales y otro para hacer video conferencias. Estos contenidos pueden ser útiles para hacer pequeños grupos de clase, programar actividades, proponer trabajos colectivos, brindar instrucciones o compartir información.

Para acceder a las herramientas se exigirá un proceso de registro por medio de su correo electrónico, puede usar el personal o el institucional si dispone de él. Una vez se realice el proceso de registro, siga atentamente las indicaciones que la herramienta le presenta.

Las herramientas son muy intuitivas y permiten incluir diferentes contenidos como archivos de texto o imágenes de partituras. Cuenta también con programas de edición musical para la manipulación de partituras o fragmentos; en ellos puede cargar textos e incluso grabaciones del contenido musical en archivos mp3. Puede insertar presentaciones en .ppt, gráficas o tablas.

Mantener la atención de los estudiantes requiere un esfuerzo mayor en la virtualidad, se recomienda buscar elementos prácticos, funcionales, transferibles y sencillos con los que se puedan comunicar mejor las ideas y mantener el interés y nivel óptimo de participación.

Recomendamos abrir un canal de Youtube personal para que incluya allí sus contenidos y pueda remitir a los alumnos a su enlace de clase.

https://classroom.google.com/u/0/h?hl=es ClassRoom y https://zoom.us/signup Zoom para videoconferencias

- Les sugerimos elegir la recomendación metodológica y pedagógica que más se ajuste a los niveles de formación de acuerdo con sus necesidades.
- Programe la actividad y cite en una hora determinada la convocatoria a clase. Trate de realizarla en el horario habitual en que se realiza en presencialidad.
- Indague entre sus estudiantes quienes tienen posibilidad de utilizar teléfono celular y conectarse a internet para intentar la clase virtual, bien sea por medio del móvil o utilizando un computador con conexión a internet.
- Pregunte e identifique si tiene muy buenas posibilidades de realizar la clase virtual y si tiene alternativas que vinculen a los padres a viabilizar la realización de la clase. La participación de los padres es vital.
- Puede apoyarse creando un chat colectivo por wahtssap para tener un reporte de participación y organizar la clase virtual.

Siempre habrá un margen de error que solo la presencialidad puede corregir, entonces es clave que tenga identificado en qué puntos es recurrente el error para que insista en esos puntos clave y para llamar la atención sobre la importancia de hacerlo bien.

Recuerde que este va a ser un experimento en el que vamos a poner a prueba posibilidades que incluso potencian los recursos que habitualmente usamos en clase presencial y pueden ser complementarios

## **Actividades y contenidos**

- 1- Todas las actividades que sean posibles con palabra ritmada, (coplas, refranes, retahílas, ostinatos, onomatopeyas textos de canciones que luego tendrán la melodía, los acompañamientos y eventualmente voces etc.) que se puedan elaborar por repetición, imitaciones, cannon entre otras opciones.
- 2- Tenga en cuenta presentar la totalidad del ejercicio, luego trabajar por frases y luego por grupos (puede confirmar cuantos participantes están conectados y según este número y nombres proponer grupos y asignar roles).
- 3- Incorpore también percusión corporal (palmas, manos sobre los muslos, pies -sentados y de pie siguiendo el acento, el pulso y breves formulas rítmicas). Es recomendable acompañar con secuencia armónica en la medida de lo posible.
- 4- Intente proponer un montaje incorporando todos los elementos.
- 5- Nuestra recomendación es siempre utilizar contenidos regionales, música tradicional, canciones, bases rítmicas y estructuras musicales asociadas a los géneros regionales.
- 6- Apóyate en las cartillas de música tradicional que se encuentran en los enlaces que compartimos en el archivo anexo.
- 7- Invite a hacer grabaciones y a compartir
- 8- Invite a sus estudiantes a realizar creaciones propias utilizando los elementos de clase, a explorar en textos, invítelos a preguntar a sus padres o abuelos por historias, leyendas, mitos, refranes entre otros, que ellos puedan recordar y con base en esos elementos propongan ideas o elaboren frases, canciones, propongan rítmicas asociadas a textos o a crear melodías utilizando sus instrumentos e invite a compartirlas con su clase.
- 9- Retome los elementos que surgen de las creaciones o de las ideas compartidas y proponga una actividad que las contenga hasta la extensión que sugieran las posibilidades que plantean las ideas compartidas, incluso piense en un montaje musical, corporal o escénico preparando las partes o secciones que podrían hacer parte de él de forma que cuando se pueda retomar la presencialidad ya hay mucho avanzado.
- 10- Lo invitamos a complementar y compartir sus ideas sobre esta oportunidad, cuéntenos su experiencia, compártala e incluso utilice las mismas herramientas con los contenidos que ha utilizado para compartir con otros docentes e invitarlos a producir nuevos contenidos.
- 11- Ayúdenos a enriquecer y fortalecer el trabajo en otras escuelas compartiendo sus logros.
- 12- Podremos entonces realmente ser una comunidad virtual que puede crecer, enriquecerse y fortalecerse con altos estándares de calidad musical

## **Actividades con instrumentos**

Si su interés es realizar procesos de formación con instrumentos tenga en cuenta que puede utilizar la videoconferencia como herramienta de clase virtual, también lo puede hacer en grupos y por niveles.

Examine bien los contenidos pertinentes, priorice los aspectos más importantes en los cuales debe insistir para la práctica instrumental individual.

- 1. Respiración
- 2. Relajación
- 3. Emisión y calidad del sonido
- 4. Afinación, estabilidad y control
- 5. Ejercicios de técnica instrumental
- 6. Ataque, articulación, fraseo.
- 7. Ejercicios rítmicos y melódicos
- 8. Pequeños grupos o ensambles por video conferencia Dúos, tríos, cuartetos o conjuntos instrumentales.
- 9. Invite a hacer grabaciones y a compartir

Recuerde que puede compartir contenidos escritos, sonoros y audiovisuales tanto elaborados por los maestros como aquellos referenciales que complementan y enriquecen la formación que están disponibles en internet sugiriendo explorar sus contenidos, analizar sus contenidos y compartir comentarios, observaciones y sugerencias.

Invite a sus alumnos a tomar nota de las fuentes, los directores, intérpretes, lugares, fechas, nombres de las obras, características de las mismas y de la información propia del enlace, (quién la compartió, en qué fecha, cuantas visualizaciones tiene, entre otras informaciones).